## What's in the box

1x Power cable

1x Black DSL cable

2x White Ethernet cables\*

1x Wi-Fi card

*\*You can also use the spare white Ethernet cable to connect the modem directly to a device.*

## **i**

**Do you rely on medical, fire or security alarms that make distress calls?**

Check with the manufacturer of your emergency device to see if it will work on the nbn network.

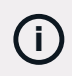

**Noticed some white particles on your modem?**

Don't worry, it's because we've decided to reduce our plastic and the new cardboard boxes shed a few fibres.

**i**

For best results, position your modem on a flat surface with the holes facing up (and nothing on top) or on a wall with the holes facing away from the wall.

## **BELONG**

## What's in the box **The Source The Second Transform Control How to set up your Belong modem**

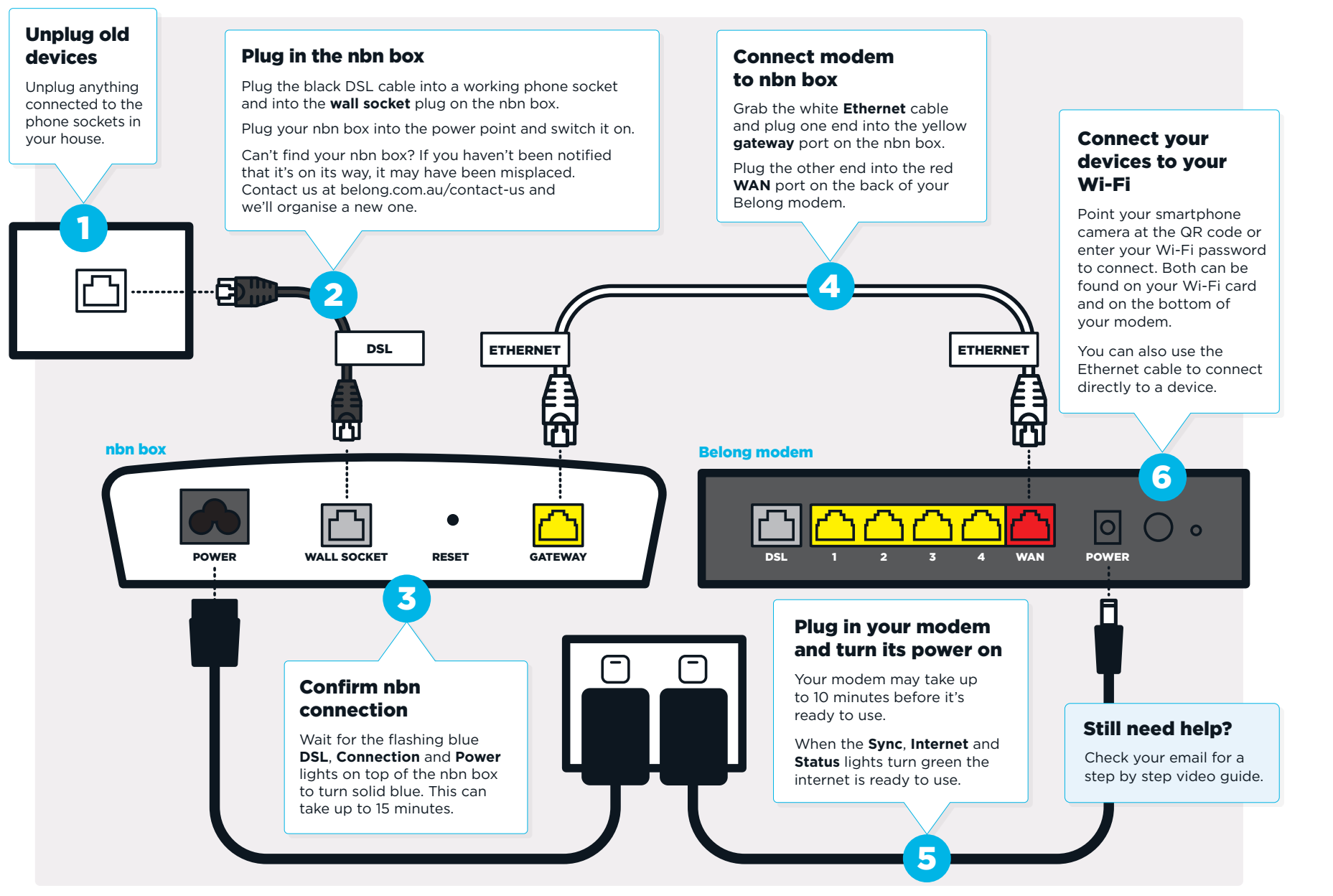